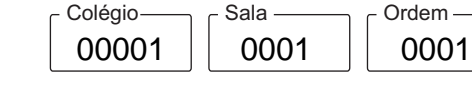

Setembro/2019

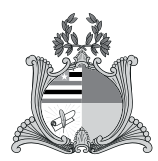

### **TRIBUNAL DE JUSTIÇA DO ESTADO DO MARANHÃO**

Tribunal de Justiça do Estado do Maranhão **Concurso Público para provimento de cargos de**

## **Analista Judiciário**

# **Analista de Sistemas – Suporte e Rede**

Nome do Candidato Caderno de Prova 'B02', Tipo 001 MODELO

ASSINATURA DO CANDIDATO

Nº de Inscrição — PNº do Caderno -TIPO−001

Nº do Documento -0000000000000000

**PROVA**

Conhecimentos Gerais Conhecimentos Específicos Discursiva-Estudo de Caso

# **INSTRUÇÕES**

- Verifique se este caderno:
	- corresponde a sua opção de cargo.
	- contém 60 questões, numeradas de 1 a 60.
	- contém a proposta e o espaço para o rascunho da Prova Discursiva-Estudo de Caso. Caso contrário, solicite imediatamente ao fiscal da sala a substituição do caderno.
	- Não serão aceitas reclamações posteriores.
- Para cada questão existe apenas UMAresposta certa.
- Leia cuidadosamente cada uma das questões e escolha a resposta certa.
- Essa resposta deve ser marcada na FOLHADE RESPOSTAS que você recebeu.

# **VOCÊ DEVE**

- Procurar, na FOLHADE RESPOSTAS, o número da questão que você está respondendo.

### Conhec. Gerais / Conhec. Específicos / Disc. Estudo de Caso o ou opção B02 - ANALISTA JUD.-ANALISTA DE SISTEMAS-SUP Tipo gabarito 1

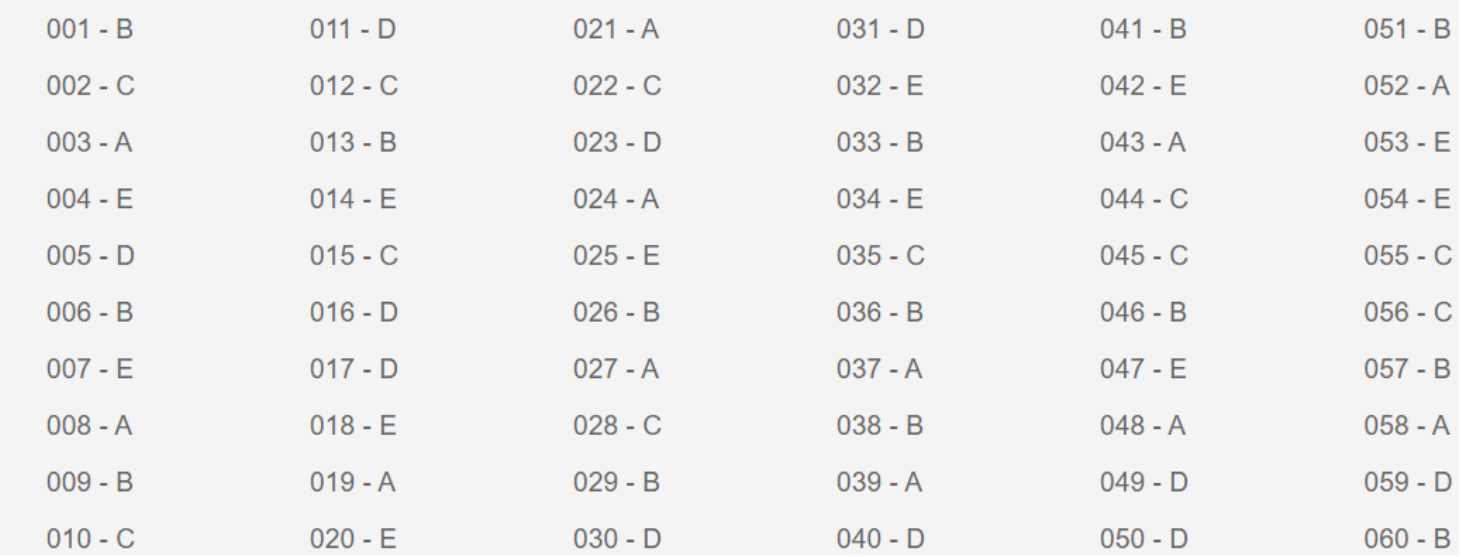

#### **CONHECIMENTOS GERAIS**

#### **Língua Portuguesa**

Atenção: Para responder às questões de números 1 a 6, baseie-se no texto abaixo.

#### **[Os nomes e os lugares]**

*É sempre perigoso usar termos geográficos no discurso histórico. É preciso ter muita cautela, pois a cartografia dá um ar de espúria objetividade a termos que, com frequência, talvez geralmente, pertencem à política, ao reino dos programas, mais que à*  realidade. Historiadores e diplomatas sabem com que frequência a ideologia e a política se fazem passar por fatos. Rios, *representados nos mapas por linhas claras, são transformados não apenas em fronteiras entre países, mas fronteiras "naturais". Demarcações linguísticas justificam fronteiras estatais.* 

*A própria escolha dos nomes nos mapas costuma criar para os cartógrafos a necessidade de tomar decisões políticas. Como devem chamar lugares ou características geográficas que já têm vários nomes, ou aqueles cujos nomes foram mudados oficialmente? Se for oferecida uma lista alternativa, que nomes são indicados como principais? Se os nomes mudaram, por quanto tempo devem os nomes antigos ser lembrados?* 

(HOBSBAWM, Eric. **Tempos fraturados**. Trad. Berilo Vargas. São Paulo: Companhia das Letras, 2013, p. 109)

- 1. Segundo a convicção do historiador Eric Hobsbawm, a denominação utilizada na geografia
	- (A) expõe-se na cartografia de modo a espelhar tão somente a realidade física do elemento identificado.
	- (B) traz consigo o risco de se tomar como nome objetivo uma identificação política ou ideológica.
	- (C) atende ao papel da natureza assumida como critério para uma localização histórica incontestável.
	- (D) tem a vantagem de se tornar uma referência histórica e espacial de caráter permanente.
	- (E) relativiza a importância dos fatos históricos na medida em que ocorre como simples descrição.
- 2. As *decisões políticas* que cabem aos cartógrafos impõem-se quando
	- (A) um acidente geográfico passa a apresentar novas configurações físicas.
	- (B) razões de caráter estético interferem no processo de nomeação.
	- (C) a nomeação que lhes cabe identificará um posicionamento em face da história.
	- (D) sua carreira científica acaba sendo influenciada por razões eleitorais.
	- (E) as escolhas técnicas encontram um ponto de equilíbrio imune às pressões sociais.
- 3. Considerando-se o contexto, traduz-se adequadamente o sentido de um segmento do primeiro parágrafo do texto em:
	- (A) *um ar de espúria objetividade* = um aspecto de pretensa verdade
	- (B) *reino dos programas* = domínio das ciências
	- (C) *se fazem passar por fatos* = subestimam a potência do que é real
	- (D) *sabem com que frequência* = conhecem o quanto é raro
	- (E) *demarcações linguísticas* = atribulações da linguagem
- 4. Está clara e correta a **redação** deste livre comentário sobre o texto:
	- (A) Postula o autor do texto de que a cartografia seja capaz de revelar equívocos à medida em que se nomeiam os seus objetos.
	- (B) Por conta de razões históricas acabam por nomear-se acidentes que deveriam ser adstritos à simples geografia dos mesmos.
	- (C) O fato de haver nomes simultâneos para os mesmos elementos cartográficos indicam por vezes a precariedade destas nomeações.
	- (D) É no decorrer da história aonde se verificam quão poucos objetivos são os critérios que se adotam nos princípios da cartografia.
	- (E) Em vários momentos da história, os cartógrafos sentem o peso de uma decisão política na hora de nomear os componentes de um mapa.
- Caderno de Prova 'B02', Tipo 001
- 5. Ao se flexionar na **voz passiva**, a forma verbal atende às normas de **concordância** na frase:
	- (A) Ao se revelar no mapa, os nomes cartográficos sobrepõem-se por vezes à conformação natural daquilo que designa.
	- (B) Por mais que se determine os critérios de nomeação adotados pelos cartógrafos, nunca eles alcançarão uma plena objetividade.
	- (C) No momento em que são adotados pelo cartógrafo idôneo, o critério linguístico se mostra adequado na confecção dos mapas.
	- (D) Na medida em que se submetam a algum critério objetivo, as denominações de um mapa podem fazer muito sentido.
	- (E) Como deixar de se reconhecerem nas nomeações dos mapas a influência determinante de razões políticas e ideológicas?
- 6. É inteiramente adequado o emprego de **ambos** os elementos sublinhados na frase:
	- (A) O acesso a que se tem aos elementos de um mapa leva-nos a estranhar os nomes que os atribuem os cartógrafos.
	- (B) A cautela *de que* se reveste um historiador, diante das denominações de um mapa, justifica-se pelos critérios políticos que as influenciaram.
	- (C) A estranheza de cuja somos possuídos quando comparamos as denominações de um mapa está na multiplicidade de critérios que à elas se impõem.
	- (D) Há nos mapas limites geográficos dados enquanto naturais, quando de fato o que lhes determina é uma posição política.
	- (E) É nos tempos remotos em cujos se estabeleceram as denominações de um mapa que se pode encontrar uma justificativa para os mesmos.

Atenção: Para responder às questões de números 7 a 12, baseie-se no texto abaixo.

#### **[A harmonia natural em Rousseau]**

*A civilização foi vista por Jean-Jacques Rousseau (1713-1784) como responsável pela degeneração das exigências morais mais profundas da natureza humana e sua substituição pela cultura intelectual. A uniformidade artificial de comportamento, imposta pela sociedade às pessoas, leva-as a ignorar os deveres humanos e as necessidades naturais.* 

*A vida do homem primitivo, ao contrário, seria feliz porque ele sabe viver de acordo com suas necessidades inatas. Ele é amplamente autossuficiente porque constrói sua existência no isolamento das florestas, satisfaz as necessidades de alimentação e sexo sem maiores dificuldades e não é atingido pela angústia diante da doença e da morte. As necessidades impostas pelo sentimento de autopreservação – presente em todos os momentos da vida primitiva e que impele o homem selvagem a ações agressivas – são contrabalançadas pelo inato sentimento que o impede de fazer mal aos outros desnecessariamente.* 

*Desde suas origens, o homem natural, segundo Rousseau, é dotado de livre arbítrio e sentido de perfeição, mas o desenvolvimento pleno desses sentimentos só ocorre quando estabelecidas as primeiras comunidades locais, baseadas sobretudo no grupo familiar. Nesse período da evolução, o homem vive a idade do ouro, a meio caminho entre a brutalidade das etapas anteriores e a corrupção das sociedades civilizadas.* 

(Encarte, sem indicação de autoria, a **Jean-Jacques Rousseau – Os Pensadores**. Capítulo 34. São Paulo: Abril, 1973, p. 473)

- 7. Expõe-se no primeiro parágrafo do texto um aspecto importante do pensamento de Jean-Jacques Rousseau, qual seja, o de que
	- (A) os benefícios do processo civilizatório já demonstraram que podem conviver harmoniosamente com a satisfação dos impulsos naturais.
	- (B) a cultura intelectualizada, embora atenda plenamente as exigências da vida natural, acaba por interferir na formação do caráter humano.
	- (C) numa sociedade mais evoluída torna-se fatal certa uniformização dos comportamentos, o que ocorre também com as mais primitivas.
	- (D) as exigências morais de uma sociedade passam a ser atendidas quando esta impõe seus valores civilizados aos cidadãos mais responsáveis.
	- (E) o processo civilizatório implica um tipo de artificialismo que uniformiza os valores de comportamento e degrada a natureza humana.

- 8. No segundo parágrafo, o *homem primitivo* é caracterizado de modo a constituir
	- (A) um exemplo de vida feliz, em virtude da harmonização com o meio, da satisfação das necessidades básicas e do espírito sereno diante da mortalidade.
	- (B) uma criatura mais feliz que o homem civilizado, embora compartilhe com este a mesma índole selvagem que leva a gratuitas violências.
	- (C) um parâmetro de conduta moral de alta elevação, em virtude do domínio das angústias que o afligem no momento da escolha de valores.
	- (D) um caso de felicidade conquistada no exercício constante de valores naturais, não se deixando afetar pelos modos aristocráticos que o assediam.
	- (E) um caso em que a autopreservação pessoal não hesita em contrariar as normas instituídas pela comunidade na qual se sente deslocado.
- 9. Deduz-se da leitura do terceiro parágrafo que
	- (A) há uma oposição clara e irrecorrível entre o estágio da vida primitiva e o da vida civilizada.
	- (B) a *idade do ouro* é identificada como uma etapa transitória entre tipos de sociedade.
	- (C) o *livre arbítrio*, fragilizado nas sociedades civilizadas, tem muita expressão nas primitivas.
	- (D) a *corrupção das sociedades civilizadas* acaba sendo um reflexo dos maus hábitos primitivos.
	- (E) ocorre uma clara incompatibilidade, no período da evolução humana, entre primitivos e civilizados.
- 10. *A vida do homem primitivo seria mais feliz que a dos civilizados porque ele sabe viver de acordo com suas necessidades inatas.*

Uma nova redação da frase acima, em que se respeitem sua clareza, seu sentido básico e sua correção, poderá ser:

- (A) Apesar de nutrir sentimentos inatos, a vida dos homens primitivos, comparativamente a dos civilizados, torna-se mais feliz.
- (B) As necessidades primitivas do homem tornam-lhe mais feliz que a dos civilizados quando passam a atender suas forças inatas.
- (C) Tendo por parâmetro o atendimento às necessidades naturais, o homem primitivo desfruta de uma condição de felicidade superior à do civilizado.
- (D) Para atender a suas necessidades primitivas, o homem natural tem uma vida sobre a qual agrega mais sentimentos de felicidade que os demais.
- (E) Os civilizados não levam uma vida proporcionalmente mais feliz que os primitivos pelo fato de não terem atendido as necessidades que dispõe para viver.
- 11. Estão plenamente observadas a correção da redação e a correlação entre tempos e modos verbais na frase:
	- (A) Caso seja levada a sério, a disciplina aristocrática impediria o homem civilizado de que fosse plenamente feliz.
	- (B) Se a felicidade dos homens civilizados se equiparasse a dos homens primitivos, não haveria porquê não festejar o rumo da civilização.
	- (C) Entende-se que os povos primitivos estivessem sendo mais felizes do que nós porquanto eles saberão atender a suas necessidades básicas.
	- (D) Quando viermos a considerar mais de perto a felicidade dos primitivos, estaremos próximos da felicidade maior a que aspiramos.
	- (E) Nos tempos primitivos, onde sobejavam os impulsos naturais, os homens sabem administrar o equilíbrio que lhes demanda a natureza.

<u> || ISANISA NEN BINEN ISIBN NISEN BENI BERENI NENBI INI BENI I</u>

12. A supressão da vírgula altera o sentido da frase:

- (A) Desde as origens, o homem primitivo já era detentor da capacidade de livre arbítrio.
- (B) Na teoria de Rousseau, o homem primitivo tem um bom padrão de vida comunitária.
- (C) Rousseau considera mais felizes os antigos, capazes de fugir de todo artificialismo.
- (D) Ao se considerar a condição do homem civilizado, não há como negar que é menos feliz que o primitivo.
- (E) Ao longo da idade do ouro, o homem se pôs a meio caminho entre brutalidade e corrupção.

#### **Raciocínio Lógico-Matemático**

- 13. Em uma empresa, dentre as pessoas que utilizam bicicleta como principal meio de transporte, 32% são homens e 204 são mulheres. Nessa empresa, 60% dos homens e 50% das mulheres não usam bicicleta como o principal meio de transporte. O total de pessoas nessa empresa é igual a:
	- (A) 600.
	- (B) 648.
	- (C) 792.
	- (D) 744.
	- (E) 696.
- 14. Lucas e Estela colecionam miniaturas de carrinhos e a razão entre o número de carrinhos de Lucas e o número de carrinhos de Estela é  $\frac{3}{5}$ . Se Lucas der 12 carrinhos para Estela, ela passará a ter o triplo do número de carrinhos de Lucas. Eles têm, juntos, um total de carrinhos igual a:
	- (A) 88.
	- (B) 84.
	- (C) 80.
	- (D) 92.
	- (E) 96.
- 15. Omar, Ryan, Téo, Yan e Zion estão, nessa ordem, em uma fila, olhando para a frente, e sobre a cabeça de cada um deles foi colocado um chapéu, sem que eles vissem a cor do próprio chapéu. Omar está no fim da fila, de maneira que ele consegue ver os chapéus dos quatro outros garotos. Ryan vê os três na frente dele, Téo enxerga os chapéus de Yan e Zion, Yan só enxerga o de Zion. Zion não consegue ver nenhum chapéu. Eles foram informados de que 2 dos chapéus são de cor branca e os outros 3 chapéus são pretos. Ryan, falando primeiro, disse: "Eu não sei a cor do meu chapéu". Yan, ao ouvir o que Ryan disse, falou em seguida: "Agora eu sei a cor do meu chapéu". Omar, então, falou: "A cor do meu chapéu é diferente da cor do chapéu de Téo". Das duplas enumeradas nas alternativas, estão usando chapéus da mesma cor:
	- (A) Omar e Ryan.
	- (B) Omar e Yan.
	- (C) Ryan e Téo.
	- (D) Ryan e Zion.
	- (E) Yan e Zion.

- Observando o padrão de formação da sequência infinita (2, 1, 3, 1, 1, 4, 1, 1, 1, 5, 1, 1, 1, 1, 6, ...), nota-se que os termos iguais a 1 aparecem nas posições 2, 4, 5, 7, 8, 9, 11, e assim por diante. A 300<sup>a</sup> vez em que o termo igual a 1 aparece nessa sequência está na posição
	- (A) 342.
	- (B) 330.
	- (C) 336.
	- (D) 324.
	- (E) 348.
- 17. Beatriz, Érica, Juliana e Natália têm idades de 20 a 22 anos, e sabem as idades umas das outras. Em um treinamento de teatro, as meninas que tinham idade ímpar deveriam sempre falar a verdade e as meninas que tinham idade par deveriam sempre mentir. Nesse treinamento elas tiveram o seguinte diálogo:

Beatriz: *Eu tenho 20 anos.*

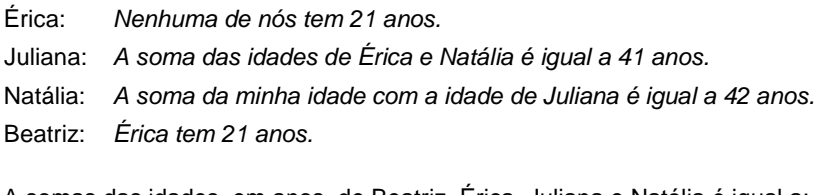

A somas das idades, em anos, de Beatriz, Érica, Juliana e Natália é igual a:

- (A) 83.
- (B) 82.
- (C) 81.
- (D) 84.
- (E) 85.

### **História e Geografia do Estado do Maranhão**

- 18. Considere as afirmações a seguir sobre a Companhia de Comércio do Maranhão e Grão-Pará, criada em 1755.
	- I. Possuía o monopólio do comércio de escravos e o transporte naval de mercadorias para estas regiões.
	- II. Enfrentou forte resistência da Companhia de Jesus, que explorava comercialmente a região amazônica.
	- III. Criada pelos ingleses para controlar o comércio interno da Região Amazônica, a Companhia obteve amplo apoio dos comerciantes locais que puderam ter acesso a novas mercadorias.
	- IV. Foi criada no contexto das reformas administrativas e políticas do Império Português sob o comando do Marquês de Pombal, a fim de desenvolver economicamente a região.

Está correto o que se afirma APENAS em

- (A) I e III.
- (B) II e IV.
- (C) I, III e IV.
- (D) II e III.
- (E) I, II e IV.
- 19. A Batalha do Jenipapo e o Cerco de Caxias são episódios que impactaram a história do Maranhão e se situam na conjuntura da
	- (A) Guerra de Independência ocorrida no Meio-Norte da América Portuguesa, território que não aderiu prontamente ao Império do Brasil, dada a forte presença militar e comercial portuguesa na região.
	- (B) Balaiada, caracterizada como uma revolta republicana que contou com a adesão de diversos setores sociais, contra o Império do Brasil, então dominado pela Casa de Bragança e pela Corte Portuguesa.
	- (C) Cabanagem, movimento de amplas dimensões que se originou no Grão-Pará e alcançou o Maranhão, marcado por grande participação popular, incluindo indígenas, quilombolas e escravos.
	- (D) Revolta de Bequimão, desencadeada pela reação de fazendeiros e donos de engenho contra o monopólio das companhias de comércio portuguesas.
	- (E) Guerra de combate à Invasão Holandesa, que resultou na vitória das forças nativistas luso-brasileiras após a expulsão das tropas de Maurício de Nassau.

- 20. Entre as consequências do governo de Miguel dos Santos Freire e Bruce (1823-1824), que se seguiu à adesão oficial do Maranhão ao Império do Brasil, destaca-se
	- (A) o desencadeamento da repressão às classes populares que queriam continuar fiéis a Portugal, ao contrário das elites comerciantes luso-brasileiras e donos de latifúndios, partidários da adesão ao Império do Brasil.
	- (B) a divisão da sociedade entre monarquistas e republicanos e a adesão formal do Maranhão à Confederação do Equador, que visava separar politicamente o Norte do Império do Brasil, constituindo uma República independente.
	- (C) a abolição da escravidão na Província, causando a ruptura das elites escravocratas com o chamado "brucismo", que apoiava a emancipação dos escravos e a reforma agrária como forma de modernizar a região.
	- (D) o estabelecimento de um pacto de união entre portugueses comerciantes e brasileiros latifundiários, articulado pelo governo da Província, para excluir as classes populares da cena política.
	- (E) o acirramento das tensões sociais e políticas na Província, em função do medo e da insatisfação das elites diante da postura antilusitana desse governo e sua condescendência com manifestações populares contra proprietários portugueses.
- 21. A bacia hidrográfica do rio Mearim, com aproximadamente 99.000 km2, está totalmente inserida no território do Estado do Maranhão. Sobre ela é correto afirmar que
	- (A) seu rio principal tem suas nascentes nas encostas setentrionais da Serra da Menina, em altitudes de 400 a 500 m aproximadamente, e seu curso total é de cerca de 930 km.
	- (B) o rio Mearim nasce nas elevações que formam o divisor entre as bacias hidrográficas dos rios Pindaré e Tocantins e deságua na baía de São Marcos depois de percorrer cerca de 870 km.
	- (C) abrange 73 municípios, dos quais 30 têm todo o seu território no interior da bacia e os demais municípios têm a sua sede situada no interior de outras bacias.
	- (D) apresenta as maiores concentrações demográficas na porção sul, onde ocorrem densidades que variam entre 20 e 35 hab/km2, situação diferente do que ocorre na porção norte.
	- (E) ocupa, no sul e sudeste, extensa área de planaltos e serras cristalinas e nas porções central e setentrional ocupa áreas de depressões e planícies cujas altitudes variam entre 100 e 200 metros.
- 22. Considere o gráfico e as afirmações a seguir.

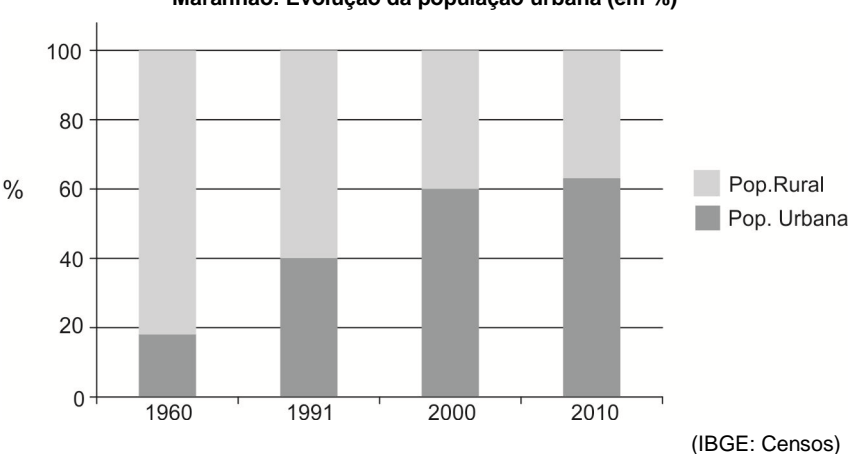

**Maranhão: Evolução da população urbana (em %)** 

- I. No período entre 1960 e 2010, o número de municípios no estado cresceu mais de 100%, totalizando 217; no entanto, apenas 10 municípios concentram 1/3 da população maranhense.
- II. A criação da região metropolitana de São Luís, no início da década de 1990, deu forte impulso à urbanização do estado e, em 2017, a Grande São Luís tornou-se a terceira região metropolitana do Nordeste.
- III. Nas últimas décadas, o êxodo rural e o avanço da tecnologia no campo tiveram forte impacto sobre a redução da população rural e, consequentemente, sobre o total de trabalhadores rurais no estado.

Está correto o que se afirma APENAS em

(A) I e II.

- (B) I.
- (C) I e III.
- (D) II.
- (E) II e III.

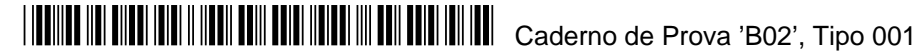

Considere o mapa e os textos a seguir.

#### **Maranhão** − **Mesorregiões**

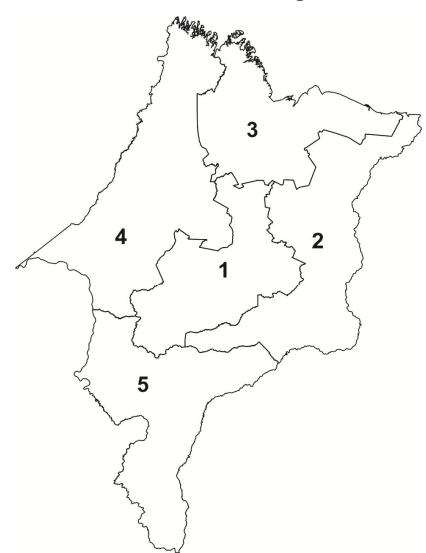

(Disponível em: **https://www.bnb.gov.br**)

- I. Com 52 municípios, produziu 21,1% do PIB do estado em 2015, concentrando 17,4% do mercado de trabalho formal estadual. Revela maior predominância nas atividades econômicas da indústria, com peso da construção civil e da indústria de transformação, agregada à produção de papel e celulose. Cabe notar o destaque da formação de riqueza gerada no município que participa com 7,6% do PIB Estadual, sediando o parque fabril da empresa Suzano Papel e Celulose.
- II. A Mesorregião participou com 8,7% do PIB estadual em 2015. Embora composta por 19 municípios e com pouco mais de 5,3% do emprego formal do estado, a Mesorregião apresenta o maior PIB per capita maranhense, influenciado pelo complexo soja-milho e algodão, e o menor contingente populacional, com 4,7% da população do estado.

Os textos I e II descrevem, respectivamente, as mesorregiões

- $(A)$  4 e 3.
- (B) 2 e 1.
- (C) 1 e 5.
- (D) 4 e 5.
- (E) 2 e 4.

#### **Organização Judiciária Estadual**

- 24. Segundo dispõe o Código de Divisão e Organização Judiciária do Estado do Maranhão, o juiz de paz é
	- (A) eleito pelo voto direto, para mandato de 4 anos, entre candidatos dos quais não se exige formação em ensino superior nem experiência prévia na celebração civil de casamentos.
	- (B) escolhido por meio de concurso interno entre funcionários da serventia extrajudicial de registro civil com 5 anos ou mais de experiência em processos de habilitação para o casamento.
	- (C) escolhido pelo juiz de Direito, diretor do fórum, entre os três servidores mais antigos das serventias judiciais e extrajudiciais da comarca que manifestem interesse no exercício do cargo, sem prejuízo de suas atribuições ordinárias.
	- (D) escolhido por meio de processo seletivo presidido pela autoridade judiciária dentre cidadãos de notória idoneidade moral para exercício da função, que é considerada de interesse público relevante e não remunerada.
	- (E) selecionado pelo Tribunal de Justiça, dentre candidatos com formação superior em Direito, por meio de concurso de provas e títulos, para exercício da função de forma vitalícia e remunerada.
- 25. Conforme regra expressa do Código de Divisão e Organização Judiciária do Estado do Maranhão, têm competência para aplicação das penalidades disciplinares ao servidor do Poder Judiciário, o Tribunal de Justiça, o presidente do Tribunal, o Corregedor-Geral da Justiça e os juízes perante os quais servirem ou a quem estiverem subordinados os servidores, observada a seguinte regra:
	- (A) os juízes não poderão aplicar a pena de suspensão.
	- (B) cabe exclusivamente ao Corregedor-Geral da Justiça a aplicação da pena de demissão de servidor do quadro efetivo.
	- (C) somente o presidente do Tribunal e o Corregedor-Geral da Justiça poderão aplicar aos servidores a pena de remoção compulsória.
	- (D) ao Tribunal cabe, em reexame necessário, ratificar ou reformar as decisões que apliquem ao servidor a pena de suspensão superior a 30 dias com prejuízo de seus vencimentos.
	- (E) cabe ao presidente do Tribunal a demissão dos servidores em exercício de cargo em comissão independentemente de qualquer procedimento administrativo.

- 26. Um adolescente, cumprindo internação na Fundação da Criança e do Adolescente-Funac pela prática de ato infracional, impetra *habeas corpus* contra a decisão do juiz de Direito que lhe aplicou a medida. Segundo o Regimento Interno do Tribunal de Justiça do Estado do Maranhão, a competência para processar e julgar o pedido é
	- (A) da Câmara Especial.
	- (B) das Câmaras Isoladas Cíveis.
	- (C) das Câmaras Isoladas Criminais.
	- (D) das Câmaras Criminais Reunidas.
	- (E) das Câmaras Cíveis Reunidas.
- 27. Aos Oficiais de Justiça, conforme dispõe o Código de Divisão e Organização Judiciária do Estado do Maranhão,
	- (A) incumbe comparecer, diariamente, ao fórum, e lá permanecer até quando for necessário.
	- (B) é vedado o cumprimento de mandados de prisão sem o apoio de força policial.
	- (C) incumbe fazer pessoalmente as diligências a ele atribuídas, facultada a utilização de meios epistolares ou telefônicos sempre que necessários.
	- (D) é vedado o cumprimento dos mandados de qualquer natureza quando fora do prazo assinado pela autoridade judiciária.
	- (E) garante-se prioridade na utilização de veículos oficiais de serviço para cumprimento de suas diligências.
- 28. Sobre a divisão judiciária, para os efeitos da administração da Justiça Comum, segundo disciplinado no Código de Divisão e Organização Judiciária do Estado do Maranhão, é correto afirmar que
	- (A) as comarcas de primeira entrância são definidas como aquelas sediadas em municípios com menos de 50 mil habitantes.
	- (B) a zona judiciária se define como o grupo de comarcas abrangidas na circunscrição territorial de cada uma das 32 Regiões Administrativas de Planejamento do Estado do Maranhão.
	- (C) cada município do Estado corresponde a um termo judiciário.
	- (D) os juízos distritais constituem subdivisões das comarcas de maior extensão territorial com competência restrita a casos de menor complexidade.
	- (E) as comarcas de entrância especial são assim classificadas considerando o contingente de eleitores da cidade-sede e a diversidade de suas atribuições e competências.

#### **Direitos das Pessoas com Deficiência**

- 29. Constitui atendimento prioritário previsto expressamente no Estatuto da Pessoa com Deficiência:
	- (A) Ser atendido em instituições bancárias dentro do período máximo de quinze minutos.
	- (B) Disponibilização de pontos de parada, estações e terminais acessíveis de transporte coletivo de passageiros e garantia de segurança no embarque e no desembarque.
	- (C) Disponibilização de recursos, tanto humanos quanto tecnológicos, que garantam atendimento mais vantajoso em relação às demais pessoas.
	- (D) Receber condição preferencial quando contratar com o Poder Público.
	- (E) Receber, sem qualquer custo pessoal, auxílio de cão guia.
- 30. Considerando o direito à igualdade de oportunidades e o direito à não discriminação, é correto afirmar que a pessoa com deficiência
	- (A) não sofrerá limitação aos seus direitos sexuais, mas não conservará amplamente seus direitos reprodutivos.
	- (B) não será necessariamente curatelada, mas não poderá ser curadora de outra pessoa.
	- (C) poderá casar-se, mas não lhe será reconhecida união estável.
	- (D) será contemplada com ações afirmativas, mas não está obrigada à fruição de benefícios delas decorrentes.
	- (E) poderá ser adotada, mas não poderá adotar.
- **CONHECIMENTOS ESPECÍFICOS**
- 31. Uma linguagem de programação possui um tipo de dado que armazena números inteiros em 2 *bytes* de memória. Para saber a quantidade de valores inteiros diferentes que poderão ser armazenados nesse tipo de variável, utiliza-se o cálculo:

 $(A)$  2  $*$  10<sup>16</sup>

- (B)  $2^8 + 2^8$
- $(C) 16^2$
- $(D) 2^{16}$
- (E)  $2^{10}$
- 

Atenção: Para responder às questões de números 32, 33 e 34, considere os dados abaixo.

Um Analista foi incumbido criar 6 sub-redes classe C, com 30 *hosts* cada, a partir do endereço IPv4 192.168.1.0/24.

- 32. A máscara que deverá ser aplicada às sub-redes será:
	- (A) 255.255.255.254 (/31) (B) 255.255.255.240 (/28) (C) 255.255.255.192 (/26) (D) 255.255.255.128 (/25) (E) 255.255.255.224 (/27)

33. O endereço de *broadcast* da terceira sub-rede será:

- (A) 192.168.1.159
- (B) 192.168.1.95
- (C) 192.168.1.64
- (D) 192.168.1.97
- (E) 192.168.1.127

34. O endereço de rede da segunda sub-rede, em binário, é **11000000.10101000.00000001.**

- (A) 01100000
- (B) 10100000
- (C) 11100000
- (D) 10000000
- (E) 00100000

35. Um Analista está montando um computador com uma placa-mãe que suporta memória DIMM SDRAM DDR4, cujo número de pinos e a voltagem de alimentação são, respectivamente,

- (A) 240 e 1.5 V
- (B) 299 e 1.1 V
- (C) 288 e 1.2 V
- (D) 301 e 1.6 V
- (E) 204 e 1.1 V

36. Considere, abaixo, os tipos de serviços em uma organização.

- I. Em desenvolvimento.
- II. Ativos.
- III. Propostos.
- IV. Obsoletos.

Fazem parte do Portfólio de Serviços de TI da ITIL v3 edição 2011, os serviços

- (A) I e II, apenas.
- (B) I, II, III e IV.
- (C) II e IV, apenas.
- (D) I e III, apenas.
- (E) III e IV, apenas.
- 37. O Processo de Validação e Teste de Serviço da ITIL v3 edição 2011 verifica se a utilidade e garantia do serviço serão entregues conforme especificado no Pacote de Desenho do Serviço – PDS, que
	- (A) pode ser criado quando um ou mais serviços são aposentados e afetam outros serviços necessitando, muitas vezes, de um novo desenho.
	- (B) inclui apenas informações criadas durante o desenho do serviço, como requisitos e políticas que afetam o serviço.
	- (C) é um plano de execução de um projeto que entrega um ou mais produtos para agregar valor à organização.
	- (D) inclui somente informações definidas durante a estratégia de serviço, tais como benefícios para a área de negócio, utilidade e garantia.
	- (E) é outra denominação para Pacote de Serviço, já que define as funcionalidades *default*, entregues para todos os clientes.

- 38. O *firewall* do Linux *Iptables* é usado para monitorar entradas e saídas de tráfego de dados para o servidor. Em um computador com uma distribuição Linux em condições ideais, para aceitar pacotes do endereço 192.168.1.5, utiliza-se o comando:
	- (A) iptables -B INPUT -p 192.168.1.5 -j ALLOW (B) iptables -A INPUT -s 192.168.1.5 -j ACCEPT (C) iptables -C INPUT -d 192.168.1.5 -p ACCEPT (D) iptables -A INPUT -d 192.168.1.5 -j ALLOW (E) iptables -X FORWARD -i 192.168.1.5 -p ACCEPT
- 39. Em distribuições Linux baseadas em Debian, para remover o pacote do samba e seus arquivos de configuração de uma só vez, utiliza-se o comando:
	- (A) dpkg -P samba (B) apt-get remove samba -kill (C) dpkg -r samba (D) apt-get delete samba (E) apt-get uninstall samba -all
- 40. Um Analista digitou o comando chmod u=rwx, g=rx, o=r processo para definir as permissões de acesso ao arquivo processo. O comando equivalente usando a notação octal é:
	- (A) chmod 713 processo
	- (B) chmod 777 processo
	- (C) chmod 134 processo
	- (D) chmod 754 processo
	- (E) chmod 671 processo
- 41. Uma organização que utiliza o Active Directory no Windows Server 2008 possui o nome de domínio tima.com.br. Em linha de comando, em condições ideais, para criar uma Unidade Organizacional chamada Servidores na raiz do domínio, utiliza-se o comando:
	- (A) dsadd unit "unit=Servidores,domain=tjma,domain=com,domain=br"
	- (B) dsadd ou "ou=Servidores,dc=tjma,dc=com,dc=br"
	- (C) adaddunit ou "unit=Servidores,domain=tjma,subdomain=com,subdomain=br"
	- (D) dsadd ou "unit=Servidores,group=tjma,group=com,group=br"
	- (E) dsaddunit ou "ou=Servidores,dc=tjma,dc=com,dc=br"
- 42. O protocolo IPv6 apresenta, como principal característica, o aumento no espaço para endereçamento. Sobre essa versão do protocolo, é correto afirmar:
	- (A) Na representação de um endereço só é permitido utilizar caracteres maiúsculos.
	- (B) A representação dos endereços divide o endereço em oito grupos de 16 *bits*, separando-os por ponto final ("."), escritos com dígitos hexadecimais (0-F).
	- (C) O endereço 2001:0DB8:0000:0000:130F:0000:0000:140B pode ser escrito como 2001:DB8:0:0:130F::140B, mas não pode ser escrito como 2001:DB8::130F:0:0:140B.
	- (D) Os prefixos de rede não são mais escritos utilizando a notação CIDR, que usava a forma "endereço-IPv6/tamanho do prefixo".
	- (E) Não existe endereço *broadcast* responsável por direcionar um pacote para todos os nós de um mesmo domínio.
- 43. O Open Shortest Path First OSPF é utilizado por grande parte dos roteadores. Uma das características deste protocolo é que ele
	- (A) distribui informações de roteamento entre roteadores pertencentes a um único sistema autônomo.
	- (B) não faz balanceamento de carga, enviando todos os pacotes apenas pela menor rota.
	- (C) obriga todos os roteadores a conhecerem toda a topologia da rede.
	- (D) não é compatível com conexões de redes de multiacesso com difusão e de multiacesso sem difusão.
	- (E) utiliza *broadcasting* como método de envio, submetendo os dados a todos os dispositivos conectados ao roteador.
- 44. Qualidade de serviço (QoS) é a capacidade de melhorar os serviços trafegados na rede sobre tecnologias de comunicação de redes de dados, como Frame Relay, MPLS, Ethernet e qualquer outra que utiliza o protocolo IP. Utilizando a política de qualidade de serviço Diffserv em redes IPv4 para definir diferenciação de serviços, utiliza-se do cabeçalho do IPv4, o campo
	- (A) *Checksum of Service.*
	- (B) *Flags of Service.*
	- (C) *Type of Service.*
	- (D) *Service Classification.*
	- (E) *Service Priority.*

- 45. *Wireless Local Area Network* − WLAN são redes locais que conectam suas estações através de radiofrequência de modo que as estações se comunicam por meio de antenas situadas em placas *wireless*, transmitindo e recebendo dados sob forma de sinais de rádio. Uma WLAN que utiliza o padrão IEEE 802.11g como padrão de transmissão tem frequência de operação de
	- (A) 5 GHz
	- (B) 2.1 GHz
	- (C) 2.4 GHz
	- (D) 5.4 GHz
	- (E) 2.6 GHz
- 46. Assim que o Windows Terminal Server inicializa e carrega o sistema operacional principal, o serviço do Terminal Server é iniciado e cria pilhas de escuta (*listening stacks*), uma por protocolo e par de transporte, que escutam as conexões de entrada. Cada conexão recebe um identificador de sessão exclusivo para representar uma sessão individual para o Terminal Server. Cada processo criado dentro de uma sessão é "marcado" com o identificador de sessão exclusivo associado para diferenciar seu *namespace* do *namespace* de qualquer outra conexão. O serviço do Terminal Server, em seguida, chama o Gerenciador de sessão do Windows NT (Smss.exe) para criar sessões de cliente ocioso (*idle client sessions*) *default*, depois de criar a sessão de console, que aguardam conexões de cliente.

 O serviço do Terminal Server, o identificador de sessão exclusivo e o número de sessões de cliente ocioso *default* são, correta e respectivamente,

- (A) Csrss.exe ExclusiveID 2 (B) Termsrv.exe – SessionID – 2 (C) Winlogon.exe – SessionID – 3 (D) Csrss.exe – ExclusiveID – 4 (E) Termsrv.exe – IDSession – 3
- 47. Considere a figura abaixo, relacionada ao gerenciamento de discos no Linux/Suse, as afirmativas e a legenda para responder à questão.

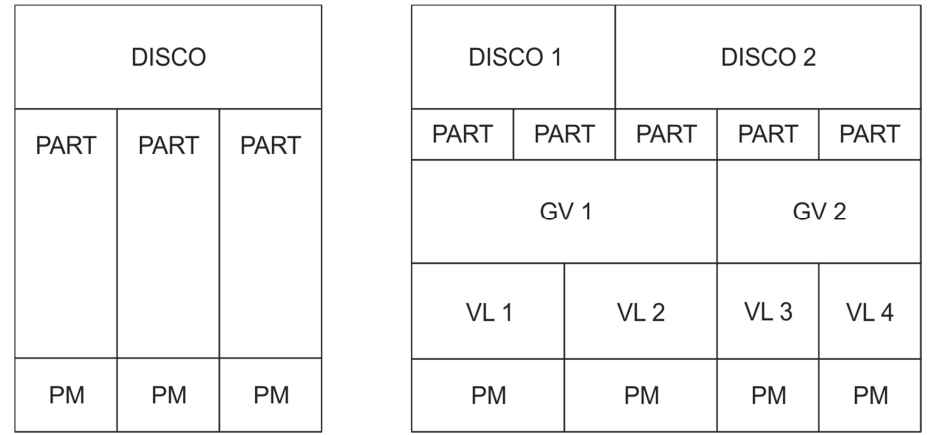

#### **Legenda:**

Partição física (PART); Ponto de Montagem (PM); Grupo de Volume (GV); Volume Lógico (VL).

- Na direita foram definidos dois grupos de volume do LVM. O GV1 contém duas partições do DISCO 1 e uma do DISCO 2. O GV2 contém as duas partições restantes do DISCO 2.
- II. No LVM, as partições físicas do disco incorporadas a um grupo de volume são chamadas de volumes lógicos. Dentro dos grupos de volume, 2 pontos de montagem foram definidos. Eles podem ser usados pelo sistema operacional por meio dos volumes lógicos associados.
- III. Do lado esquerdo, um único disco foi dividido em três partições físicas, cada uma com um ponto de montagem atribuído para que o sistema operacional possa obter acesso. Do lado direito, dois discos foram divididos em duas e três partições físicas cada.
- IV. Na direita, a fronteira entre os diferentes VLs precisa estar alinhada com as fronteiras das partições.

Uma Analista Judiciária, ao analisar as afirmativas, indica que estão corretas APENAS

(A) II, III e IV.

- (B) I e II.
- (C) I, II e IV.
- (D) III e IV.
- (E) I e III.

48. No Linux, eliminar o corrompimento de dados em arquivos causado pela queda de energia ou pelo desligamento incorreto por parte do usuário, por exemplo, sempre foi uma tarefa complexa e algumas soluções são propostas. Quando o sistema é desligado incorretamente, o *bit* do cabeçalho do sistema de arquivos não é ajustado, então no próximo processo de carregamento do Linux, é verificado se o cabeçalho está com o *bit* de cabeçalho setado para indicar que o sistema de arquivos está consistente e não manipulável; caso não esteja, uma ferramenta verifica o sistema para buscar por erros. Tal ferramenta consegue prover resultados satisfatórios, mas a correção de erros pode levar muito tempo, algo inaceitável em aplicações críticas, e há situações que podem levar à perda das informações que estavam sendo gravadas no arquivo. Diante desses problemas, foi apresentada outra solução: a utilização de sistemas de arquivos com uma tecnologia que possui a capacidade de acompanhar as mudanças que são feitas no sistema de arquivos antes que realmente sejam efetivadas. Essas informações são capturadas e armazenadas em registros de *log*, antes que as mudanças efetivamente ocorram no sistema de arquivos e esses registros somente são eliminados quando as mudanças são feitas.

A ferramenta e a tecnologia mencionadas no texto são, correta e respectivamente,

- (A) fsck e *journaling.*
- (B) ReiserFS e *inode.*
- (C) tune2fs e *logging.*
- (D) Ext2 e *journaling.*
- (E) Ext3 e *logging.*

#### 49. Comparando-se as soluções NAS e SAN, é correto afirmar:

- (A) Uma unidade SAN inclui um dispositivo de *hardware* dedicado que se conecta a uma rede local, geralmente por meio de uma conexão Ethernet. Esse servidor SAN autentica clientes e gerencia operações de arquivos da mesma maneira que servidores de arquivos comuns, por meio de protocolos de rede bem estabelecidos.
- (B) Para reduzir os custos dos servidores de arquivos padrão, os dispositivos SAN geralmente executam um sistema operacional embarcado em *hardware* simplificado e não têm periféricos como um monitor ou teclado e, em vez disso, são gerenciados por meio de uma ferramenta de navegador.
- (C) Uma unidade NAS geralmente usa interconexões Fibre Channel e conecta um conjunto de dispositivos de armazenamento que compartilham dados entre si.
- (D) As SANs nem sempre são físicas. É possível criar SANs virtuais definidas por um programa de *software.* As SANs virtuais oferecem melhor escalabilidade, são independentes de *hardware* e controladas por *software*, sendo passíveis de alterações.
- (E) Devido à sua natureza não centralizada, os dispositivos NAS dificultam o acesso de vários usuários aos mesmos dados, o que é um impeditivo em situações em que os usuários estão colaborando em projetos.

50. O Schema do Active Directory (AD)

- (A) está relacionado com a definição da estrutura do banco de dados do Active Directory. O AD utiliza um modelo de banco de dados relacional, diferente do modelo hierárquico que foi usado até a versão 2012 do Windows Server, cujo idVersion é 47.
- (B) está associado a um número de versão. A partir do Windows Server 2012 foi descontinuado o uso do PowerShell para saber a versão e os detalhes do Schema do AD, passando-se a ser utilizado o AdFind.exe.
- (C) define um objeto como um conjunto de classes que representa uma categoria do AD como, por exemplo, contas de usuários, contas de computadores, impressoras ou pastas compartilhadas publicadas no AD. Em cada objeto está contida uma lista de métodos que podem ser utilizados para descrever uma classe do referido objeto.
- (D) tem que ser único ao longo de todos os domínios de uma floresta, ou seja, cada floresta pode conter um único Schema. Um único DC (*Domain Controller*) controla a estrutura do Schema, este DC é conhecido como Schema Master. Ou seja, somente no DC configurado como Schema Master é que o Administrador poderá fazer alterações no Schema.
- (E) pode possuir uma classe usuário que contenha objetos tais como: nome, senha, validade da conta, descrição etc. Assim, quando um novo usuário for criado no AD, este torna-se uma nova instância do objeto User do Schema e as informações que forem digitadas sobre ele, tornam-se instâncias da classe definidas no objeto User.
- 51. Um dos conceitos fundamentais da tecnologia do IPSec é uma SA *Security Association*, que trata diretamente de uma conexão que viabiliza o tráfego de serviços seguros. Cada *Security Association* é identificada por três parâmetros:
	- é um número que identifica uma SA relacionado a um protocolo de segurança.
	- II. pode ser *unicast, broadcast* ou ainda *multicast*. No entanto, para a definição dos mecanismos de gerenciamento de SA, o IPSec assume um endereço de destino *unicast*, estendendo, assim, as definições para os casos de *broadcast* e *multicast*.
	- III. corresponde ao número 51 para o primeiro e o 50 para o segundo.

Os itens I, II e III representam, correta e respectivamente,

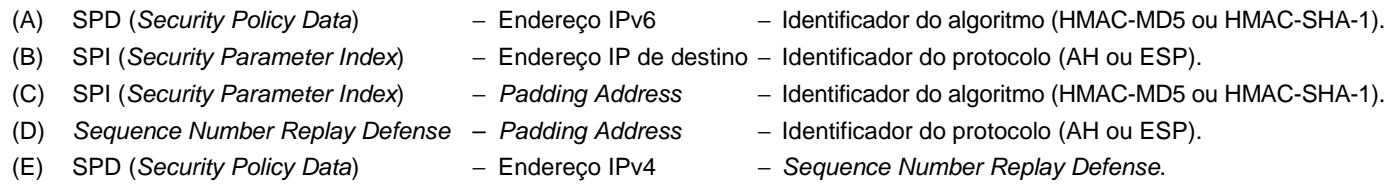

52. A tabela abaixo indica a forma de propagação de 5 *malwares*.

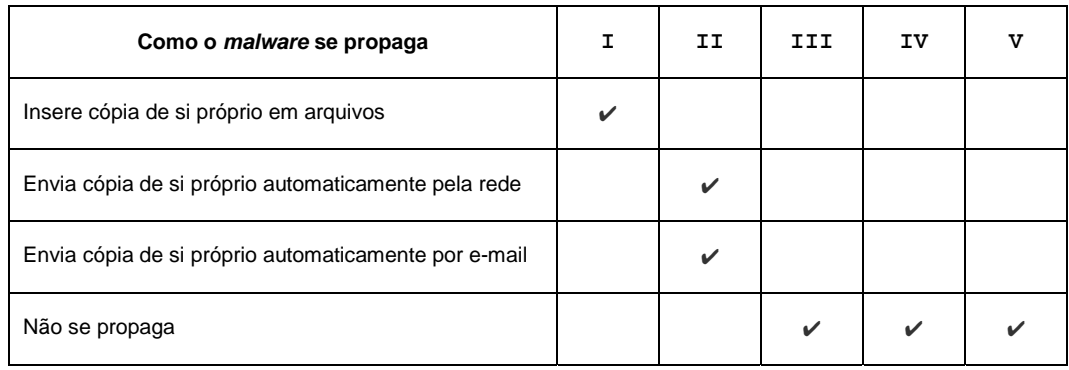

De acordo com a tabela, os tipos de *malwares* numerados de **I** a **V** são, correta e respectivamente,

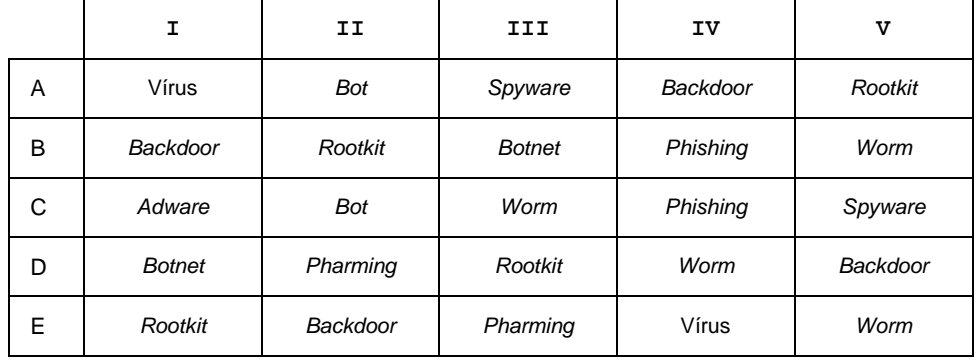

53. Considere, por hipótese, que o Tribunal de Justiça trabalhe com *firewall* Cisco ASA. Uma Analista Judiciária digitou os comandos abaixo, em condições ideais e usando a versão correta.

```
ciscoasa(config)# interface vlan1 
ciscoasa(config-if)# nameif inside 
INFO: Security level for "inside" set to 100 by default. 
ciscoasa(config-if)# interface vlan2 
ciscoasa(config-if)# nameif outside 
INFO: Security level for "outside" set to 0 by default. 
ciscoasa(config-if)# interface vlan3 
ciscoasa(config-if)# nameif dmz 
ciscoasa(config-if)# security-level 50
```
Com base nesses comandos e nas características deste *firewall*, é correto afirmar que

- (A) os níveis de segurança do Firewall Cisco ASA são valores numéricos em base 2, variando de 0 a 100, usados pelo *software* para controlar o fluxo de tráfego.
- (B) é permitida a fluidez de tráfego de interfaces com níveis de segurança mais baixos para interfaces com níveis de segurança mais altos, mas não o contrário.
- (C) as listas de acesso devem ser usadas para permitir que o tráfego flua de níveis de segurança mais altos para níveis de segurança mais baixos. O nível de segurança padrão para uma interface externa é 100.
- (D) para uma interface interna, o nível de segurança padrão é 0.
- (E) nessa configuração o comando de interface é usado primeiro para nomear interfaces de VLAN internas e externas, e depois é atribuído um nível de segurança 50 à DMZ.

54. *Para que o usuário possa assinar documentos será necessário que esteja instalada no seu computador a cadeia de certificação. O uso de certificação digital é obrigatório no Processo Judicial Eletrônico* − *PJe. Para ler o certificado será necessária a instalação de uma leitora para leitura do dispositivo para fazer a autenticação do usuário.* [...].

 *Outra forma de teste do funcionamento do certificado digital é o site da Receita Federal do Brasil – RFB, que utiliza um determinado sistema. Também poderá ser feito o teste através do programa responsável pela administração do seu certificado digital (normalmente, vem junto com o certificado digital ou pode ser baixado da Internet). É através dele que o Windows gerencia sua leitora, acessando o seu certificado digital quando este for requisitado pelo sistema PJe.* 

 *O certificado digital funciona como uma identidade virtual que permite a identificação segura e inequívoca do autor de uma mensagem ou transação feita em meios eletrônicos. Esse documento eletrônico é gerado e assinado por uma terceira parte confiável ou Autoridade Certificadora (AC) que associa o usuário a um tipo de criptografia.* 

#### (Disponível em: **https://pje.tjma.jus.br/pje/informacoes.seam**)

 Com base na notícia acima, um Analista Judiciário conclui que a cadeia de certificação, o dispositivo, o sistema da RFB e o tipo de criptografia mencionados são, correta e respectivamente,

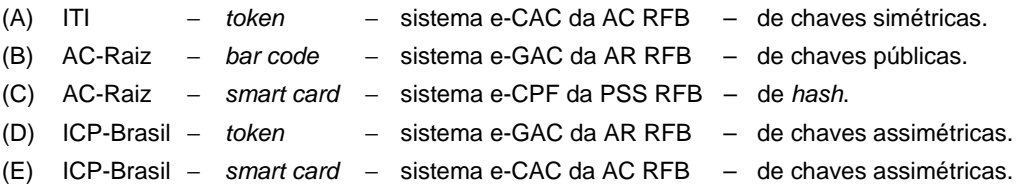

- 55. Além dos fatores envolvidos na garantia de autoria, acesso e integridade do arquivo durante o processo de autenticação, há quatro esquemas de autenticação digital:
	- I. permite ao usuário acesso direto aos serviços de autenticação, possibilitando o acesso aos serviços específicos que precisa. A principal característica dessa configuração consiste na unificação das informações disponíveis no sistema de dados.
	- II. nesse esquema, o aplicativo mantém os dados que pertencem às credenciais do usuário. Essas informações geralmente não são compartilhadas com outros aplicativos. Esse é um esquema de alto risco devido à possibilidade de que a área de armazenamento de senhas seja comprometida.
	- III. é o esquema mais seguro, ideal para o uso do governo porque permite uma ampla gama de serviços. Usa um único mecanismo de autenticação envolvendo um mínimo de dois fatores para permitir o acesso aos serviços necessários e a capacidade de assinar documentos.
	- IV. esse esquema permite que cada usuário use as mesmas credenciais para acessar vários serviços. Cada aplicativo é diferente e deve ser projetado com interfaces com a capacidade de interagir com um sistema central para fornecer com êxito a autenticação para o usuário. Isso permite que o usuário acesse informações importantes e possa acessar chaves privadas que permitirão que ele assine documentos eletronicamente.

#### O esquema

- (A) I é denominado autenticação descentralizada.
- (B) II é denominado autenticação centralizada e de cadeia de custódia.
- (C) III é denominado autenticação global e aplicativo da web.
- (D) IV é denominado autenticação unificada e íntegra.
- (E) I é denominado autenticação de acesso direto.
- 56. Um Analista Judiciário precisava dar o *boot* de um computador do Tribunal de Justiça a partir de um *pen drive* USB ou DVD com o Endless OS e encontrou a seguinte informação:

 *A maioria dos computadores mais recentes pode iniciar a partir de um* pen drive *USB ou DVD. Se o seu computador suporta iniciar a partir de um* pen drive *USB ou DVD, você pode escolher o dispositivo para iniciar o computador a partir de um menu, logo após o computador ser ligado. Normalmente, a primeira tela exibirá uma mensagem dizendo qual tecla deve ser pressionada para entrar no menu de inicialização ou escolher um dispositivo de inicialização diferente. Essa tecla pode ser algo como F10 ou F12. Mas, se você não consegue ver qual tecla clicar, você pode tentar procurar essa informação no seguinte website:*  **I** *.* 

#### Preencha corretamente a lacuna **I**:

- (A) boot-bios.com
- (B) how\_to\_boot.org
- (C) boot-keys.org
- (D) bios\_boot\_information.org.br
- (E) boot-info.com.br

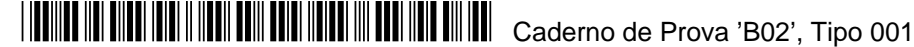

Considere o cabo adaptador abaixo.

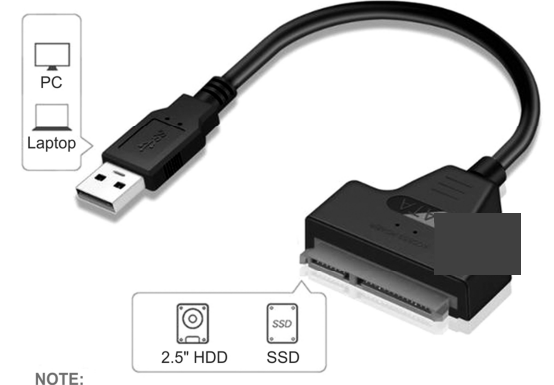

Does NOT support 3.5" HDD and CD-ROM

#### Trata-se de um adaptador

- (A) USB 2.0 para IDE.
- (B) USB 3.0 para SATA.
- (C) IDE 3.0 para SATA.
- (D) SATA 2.0 para IDE.
- (E) IDE 3.0 para USB 3.0.

#### **Descrição do cabo:**

Na extremidade esquerda do cabo está escrito que pode ser conectado em um PC ou *laptop*.

Na extremidade direita está escrito que pode ser conectado a um HDD ou SSD de 2.5" e que não suporta HDD de 3.5" nem CD-ROM.

As características do cabo são: na esquerda conector tecnologia 3.0 com suporte a 2.0 macho; na direita conector 15 + 7 Pinos; suporta disco Rígido de até 2TB; taxa de transferência de até 5 Gbps; compatível apenas com HDD ou SSD de 2,5 polegadas.

- 58. Um Analista Judiciário precisa realizar testes de memória em um PC com sistema operacional Windows 10 em português, em condições ideais. O Windows tem um procedimento para testar memória, que pode ser executado quando o computador iniciar ou for reiniciado. Para acessar a ferramenta, segue-se o caminho inicial:
	- (A) pressionar Windows + R simultaneamente; na janela que aparece, digitar mdsched e clicar no botão OK.
	- (B) Painel de Controle / Central de Ações / Diagnóstico de Memória do Windows.
	- (C) pressionar Windows + E simultaneamente; na janela que aparece, digitar memchk e clicar no botão OK.
	- (D) Painel de Controle / Ferramentas Administrativas / Gerência de Memória do Windows.
	- (E) pressionar Windows + I simultaneamente; na janela que aparece, digitar chkmem e clicar no botão OK.

#### 59. Um barramento PCI Express

- (A) x4 possui 68 conectores e destina-se à entrada/saída de banda larga.
- (B) 3.0, em uma interface de 16 vias, permite até 64 GB/s de largura de banda entre o sistema e o periférico montado no *slot*.
- (C) x4 tem uma taxa de transferência comparável ao da versão mais rápida do antigo barramento serial PCI-X 1.0 e um x8 tem uma taxa de transferência que é o dobro da versão mais rápida do AGP.
- (D) 4.0 x16 alcança taxa de transferência teórica de 32 GB/s.
- (E) x8 possui 128 conectores e é destinado ao uso nos servidores.
- 60. Uma Analista Judiciária foi solicitada a instalar um *watercooler* lacrado em um computador do Tribunal de Justiça. Ela deve proceder aos seguintes passos:
	- I. Fazer montagem da **peça 1**, que vai na parte de trás da placa-mãe. Esse componente serve para dar a sustentação para o item de arrefecimento que ficará sobre o processador. Para instalar esta peça, deve-se remover a placa-mãe do gabinete ou pelo menos a tampa traseira, já que é necessário parafusar o dispositivo na parte que fica inacessível pelo lado dos demais dispositivos.
	- II. Instalar as **peças 2** no radiador. Elas vêm com algum indicativo para mostrar o fluxo de ar. É importante estar atento a essa característica, para que o ar seja removido do gabinete e favoreça o sistema de ventilação.
	- III. Parafusar a **peça 3** no gabinete, que também vem com parafusos próprios para isso. Essa parte depende de cada gabinete: em alguns modelos é possível instalar na parte de trás, já outros vêm com espaço para encaixe na parte de cima. Deve-se instalar de forma que esta peça não prejudique o funcionamento de outras peças.
	- IV. Instalar a **peça 4** na CPU. Ele já vem com pasta térmica, então deve-se remover o plástico que protege a pasta, alinhá-lo no suporte e depois parafusar. Caso o *watercooler* não venha com pasta, deve-se aplicar o elemento na CPU ou mesmo no bloco e realizar a instalação.

Para finalizar, a Analista deve conectar os cabos de energia na placa-mãe. Nos passos de I a IV foram mencionados componentes de 1 a 4 que são, correta e respectivamente:

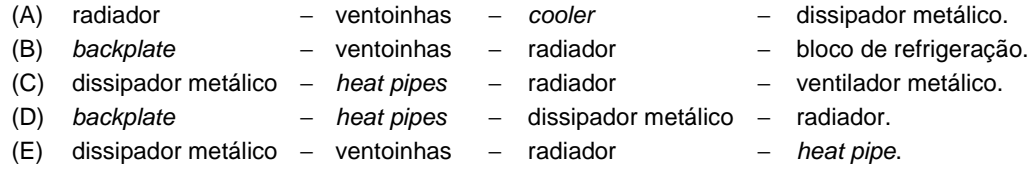

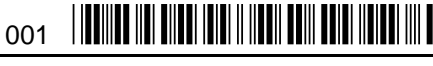

### **PROVA DISCURSIVA** − **ESTUDO DE CASO**

#### **Instruções Gerais:**

*Conforme Edital publicado, Capítulo 10: 10.3 A Prova Discursiva* − *Estudo de Caso destinar-se-á a avaliar o domínio de conteúdo dos temas abordados, a experiência prévia do candidato e sua adequabilidade quanto às atribuições do cargo e especialidade. 10.4 A Prova Discursiva* − *Estudo de Caso constará de 01 (uma) questão prática, para o qual o candidato deverá apresentar, por escrito, a solução. O tema versará sobre conteúdo*  pertinente a Conhecimentos Específicos, conforme programa constante do Anexo *III* deste Edital, adequado à atribuição do cargo para o qual o *candidato se inscreveu. 10.5 A Prova Discursiva* − *Estudo de Caso terá caráter eliminatório e classificatório. A questão será avaliada na escala de 0 (zero) a 10 (dez) pontos, considerando-se habilitado o candidato que tiver obtido nota igual ou superior a 6 (seis). 10.6 Na aferição do critério de correção gramatical, por ocasião da avaliação do desempenho na Prova Discursiva* − *Estudo de Caso a que se refere este Capítulo, deverão os*  candidatos valer-se das normas ortográficas em vigor, implementadas pelo Decreto Presidencial nº 6.583, de 29 de setembro de 2008, e alterado pelo Decreto nº 7.875, de 27 de dezembro de 2012, que estabeleceu o Acordo Ortográfico da Língua Portuguesa. 10.7 Será atribuída nota ZERO à Prova *Discursiva* − *Estudo de Caso nos seguintes casos: 10.7.1 fugir ao tema proposto; 10.7.2 apresentar textos sob forma não articulada verbalmente (apenas com desenhos, números e palavras soltas ou em versos) ou qualquer fragmento de texto escrito fora do local apropriado; 10.7.3 for assinada fora do local apropriado; 10.7.4 apresentar qualquer sinal que, de alguma forma, possibilite a identificação do candidato; 10.7.5 estiver em branco; 10.7.6 apresentar letra ilegível e/ou incompreensível; 10.7.7 não atender aos requisitos definidos na grade de correção/máscara de critérios definidos pela Banca Examinadora. 10.8 Não será permitida nenhuma espécie de consulta, nem a utilização de livros, códigos, manuais, impressos ou quaisquer anotações. 10.9 Na Prova Discursiva* − *Estudo de Caso, deverá ser rigorosamente observado o limite máximo de 30 (trinta) linhas, sob pena de perda de pontos a serem atribuídos ao Estudo de Caso. 10.10 O campo reservado para rascunho no Caderno de Provas é de preenchimento facultativo. Em hipótese alguma o rascunho elaborado pelo candidato será considerado na correção da Prova Discursiva* − *Estudo de Caso pela Banca Examinadora. 10.11 A grade de correção/máscara de critérios contendo a abordagem/requisitos de respostas definida pela Banca Examinadora, as respostas apresentadas pelo candidato e a pontuação obtida pelo candidato serão divulgadas por ocasião da Vista da Prova Discursiva* − *Estudo de Caso.*

#### **QUESTÃO DISCURSIVA** − **ESTUDO DE CASO**

Um Analista de Suporte e Redes foi encarregado de projetar a rede da organização onde trabalha. Para isso, a partir da rede classe C com endereço IPv4 192.168.2.0/24, deverá projetar 6 sub-redes com 30 *hosts* cada, usando a mesma máscara de sub-rede em todas as sub-redes.

- **a.** No projeto, o Analista de Suporte e Redes deverá informar:
	- **a1.** A quantidade de *bits* do último octeto usada para definir as sub-redes e *hosts* e a máscara que será aplicada às novas subredes (usar notação CIDR).
	- **a2.** Os endereços de sub-rede, de *broadcast* e de *host* válidos em cada uma das 6 sub-redes.
- **b.** Para auxiliar na proteção da rede, o Analista de Suporte propôs o uso de IPS e IDS tendo, porém, que justificar o uso/aquisição destas soluções ao gestor de TI e ao setor responsável pelas aquisições da organização. As justificativas a serem apresentadas se referem às questões abaixo.
	- **b1.** Qual a função do IDS e do IPS com relação às anomalias no tráfego da rede?
	- **b2.** O IPS irá mitigar ataques DoS e DDoS? Justifique.
	- **b3.** Qual o custo x benefício caso o IPS seja usado na borda da rede (entre o roteador de acesso à Internet e o *firewall* da rede)?

Responder às questões formuladas em **a** (**a1** e **a2**) e **b** (**b1**, **b2** e **b3**).

(Utilize as linhas abaixo para rascunho)

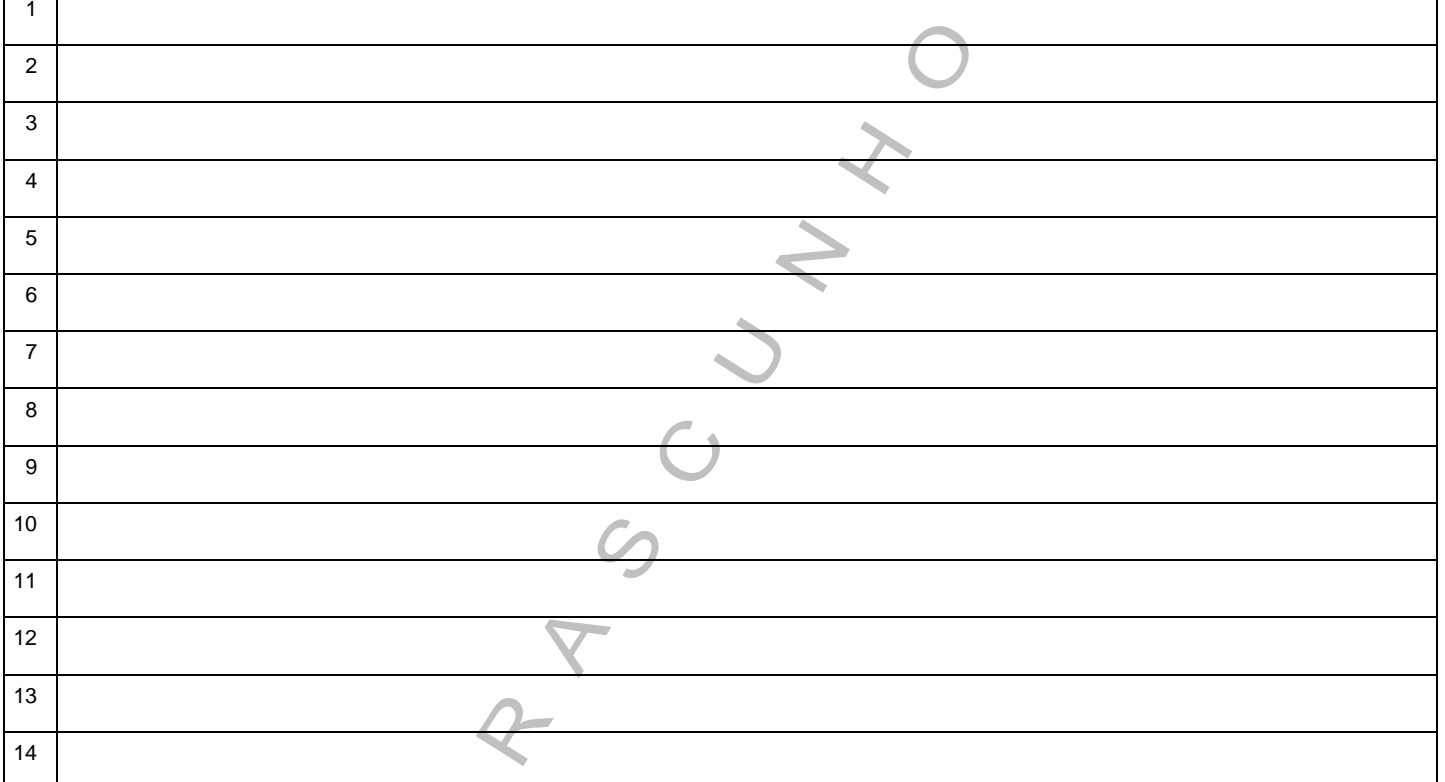

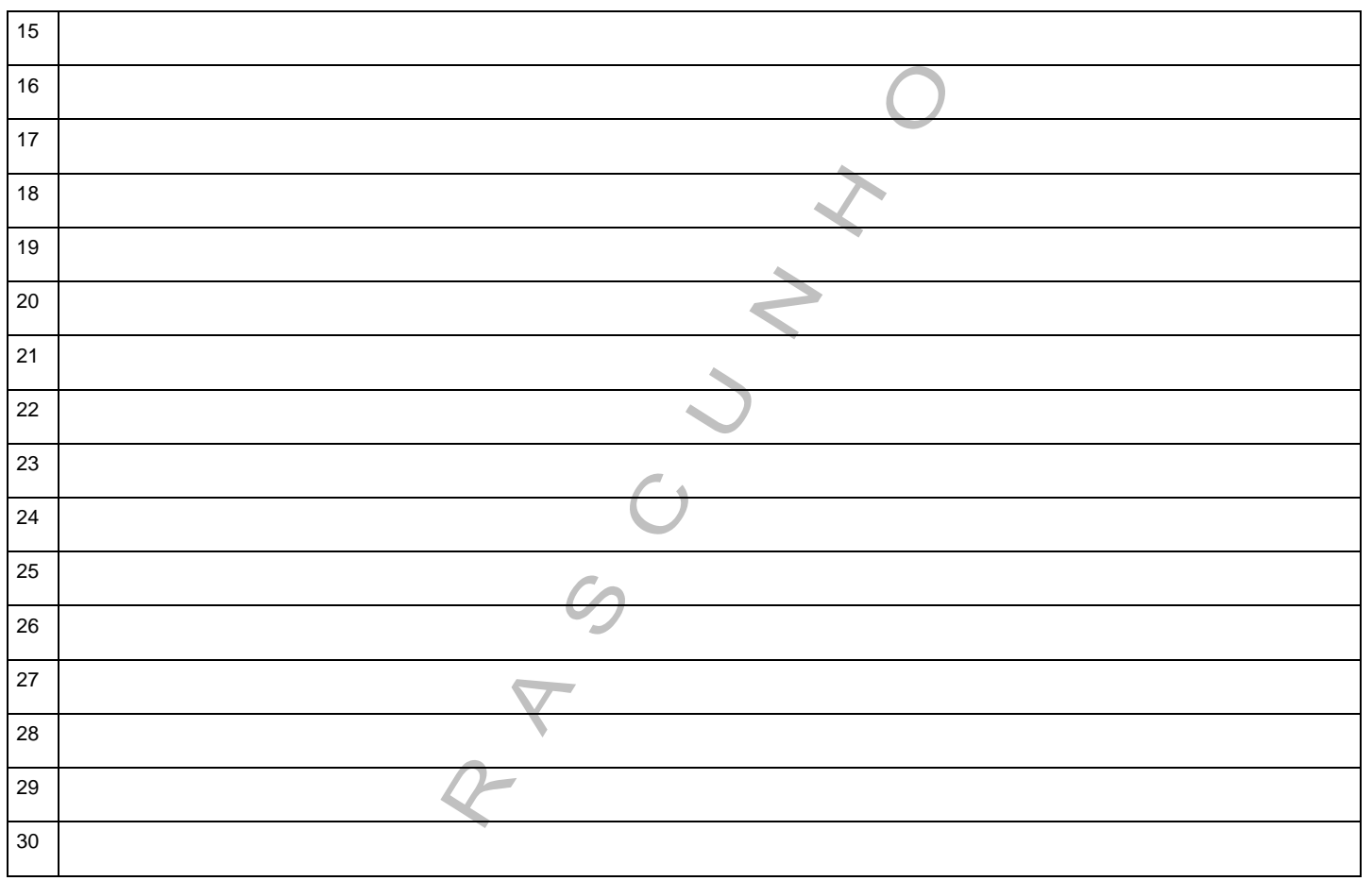

 $\frac{1}{\sqrt{\frac{1}{2}}\sqrt{\frac{1}{2}}\sqrt{\frac{1}{2$